## Number of students enrolled in the course: 173

Number of students that eChecked Check08C: 24 (14%)

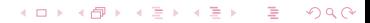

### Number of students enrolled in the course: 173

Number of students that eChecked Check08C: 21 (12%)

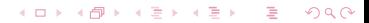

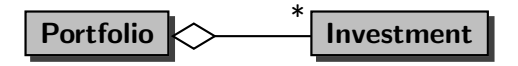

 $\leftarrow$ 

 $\Omega$ 

A Portfolio is a collection of Investments.

May a list contain duplicates?

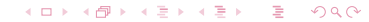

May a list contain duplicates?

重

 $\rightarrow$ 

◀ ㅁ ▶ ◀ @ ▶ ◀ 至 ▶ ◀ 돋

 $299$ 

### Answer

Yes.

May a list contain duplicates?

## Answer

Yes.

### Question

Are the elements of a list ordered?

4.0.3

к. D.  $\prec$ Þ.

Þ

∍

Þ

May a list contain duplicates?

## Answer

Yes.

### Question

Are the elements of a list ordered?

#### Answer

Yes.

4.0.3 つくへ - ∢ r¶  $\blacktriangleright$   $\blacktriangleleft$ ∍ Þ.

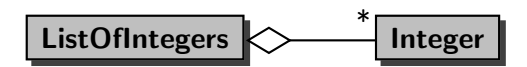

# Score for each Test

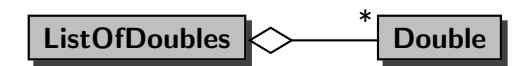

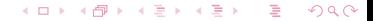

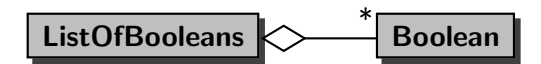

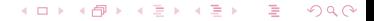

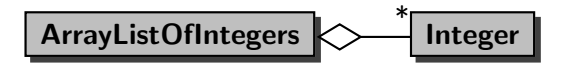

 $\Omega$ 

The list is implemented by means of an array.

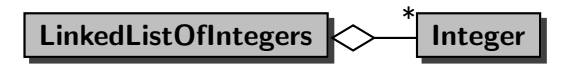

 $\Omega$ 

The list is implemented by means of a "links."

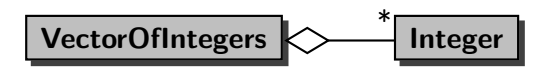

The list is implemented by means of an array and multiple threads can manipulate the list at the same time.

These different lists can be classified based on

- the type of the elements of the list (Integer, Double, Boolean, . . . ) and
- the way the list is implemented (using an array, using "links," . . . ).

To abstract from the type of the elements of the list, we exploit generics.

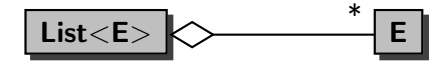

E is a type parameter. The elements of the list are of type E.

To abstract from the way the list is implemented, we exploit interfaces.

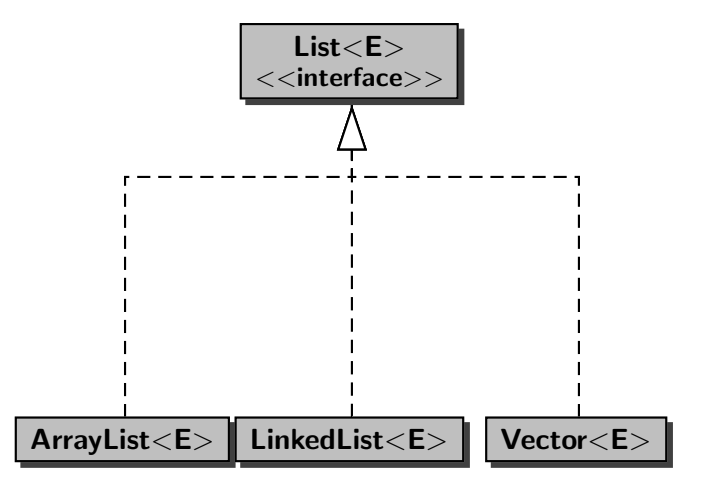

# interface specification what? class implementation how?

 $299$ 

∍

 $\leftarrow$ 

```
final int ECHECKS = 11;
List<Integer> submissions =
  new ArrayList<Integer>(ECHECKS);
```
- The type of the elements is Integer and
- the list is implemented by means of an array.

final int ECHECKS = 11; List<Integer> submissions = new ArrayList<Integer>(ECHECKS);

- The type of the elements is Integer and
- the list is implemented by means of an array.

#### Question

Why can we assign an object of type ArrayList<Integer> to a variable of type List<Integer>?

final int ECHECKS = 11; List<Integer> submissions = new ArrayList<Integer>(ECHECKS);

- The type of the elements is Integer and
- the list is implemented by means of an array.

#### Question

Why can we assign an object of type ArrayList<Integer> to a variable of type List<Integer>?

#### Answer

Because the class ArrayList<E> implements the interface  $List<sub>E</sub>$ <sup>2</sup>

List<Double> tests = new LinkedList<Double>();

- The type of the elements is Double and
- the list is implemented by means of "links."

# ArrayList, LinkedList or Vector?

Depends on which operations on the list are performed.

#### Question

How many milliseconds does it take to add  $n$  elements to the end of a list?

# ArrayList, LinkedList or Vector?

Depends on which operations on the list are performed.

# **Question**

How many milliseconds does it take to add  $n$  elements to the end of a list?

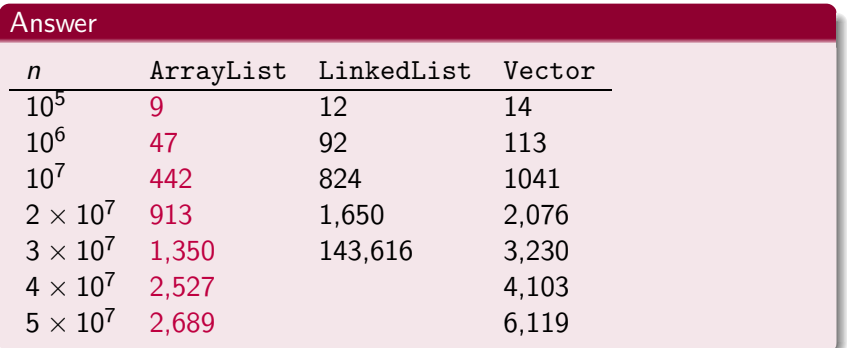

- Adding to or deleting from the beginning of a list takes LinkedList  $O(1)$ , whereas it takes ArrayList and Vector  $O(n)$  where *n* is the size of the list.
- Adding and deleting while traversing a list takes LinkedList  $O(1)$ , whereas it takes ArrayList and Vector  $O(n)$  where n is the size of the list.
- In most other cases, ArrayList outperforms LinkedList and Vector.

More about this in Fundamentals of Data Structures (CSE2011).

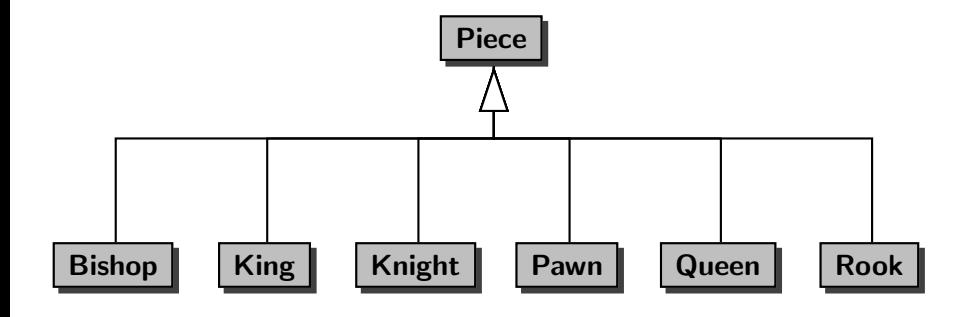

```
final int ROWS = 8;
List<Piece> row = new ArrayList<Piece>(ROWS);
```
- The type of the elements is Piece and
- the list is implemented by means of an array.

つひひ

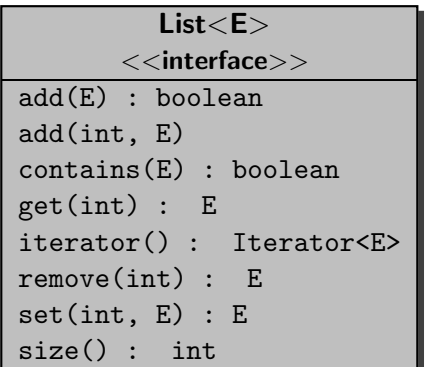

Create an empty row of a chess board.

活

Þ

4 0 F

おす者  $\rightarrow$ 

#### Answer

```
final int ROWS = 8;
List<Piece> row = new ArrayList<Piece>(ROWS);
for (int r = 0; r < ROWS; r++)
{
   row.add(null);
}
```
Place a black rook on the first and the last square of the row.

4.0.3

Ε

 $|b| = 4$ 

#### Answer

row.set(0, new Rook(Color.BLACK)); row.set(ROWS - 1, new Rook(Color.BLACK));

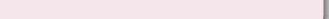

Place a white pawn on each square of the row.

Ε

 $\leftarrow$ 

Þ.

Þ.

## Answer

```
for (int r = 0; r < ROWS; r++)
{
   row.set(r, new Pawn(Color.WHITE));
}
```
Print the row.

An empty square is represented by two spaces. A non-empty square is represented by the representation of the piece on that square. For example, a black king is represented by BK and a white queen is represented by WQ.

The squares are separated by a single space.

# Row of a Chess Board

#### Answer

```
StringBuffer representation = new StringBuffer();
for (Piece piece : row)
{
   if (piece == null)
   {
      representation.append(" ");
   }
  else
   {
      representation.append(piece.toString());
   }
   representation.append(" ");
}
output.println(representation.toString().trim());
```
How do you represent a chess board?

 $299$ 

活  $\,$ 

メロメ メ団メ メミメメ

Þ

#### Answer

```
final int COLUMNS = 8;
List<List</sub>new ArrayList<List<Piece>>(COLUMNS);
```
- The type of the elements is List<Piece> and
- the list is implemented by means of an array.

つひひ

Create an empty chess board.

重

∍

 $\blacktriangleright$   $\blacktriangleleft$ Þ

4. 0. 8.

 $\prec$ 

メメ者

#### Answer

```
final int COLUMNS = 8;
final int ROWS = 8;
for (int c = 0; c < COLUMNS; c++)
{
 List<Piece> row = new ArrayList<Piece>(ROWS);
 for (int r = 0; r < ROWS; r++)
  {
     row.add(null);
  }
  board.set(c, row);
}
```
Place a black rook on the first and the last square of the first row of the board.

 $\leftarrow$ 

つくへ

#### Answer

List<Piece> row = board.get(0); row.set(0, new Rook(Color.BLACK)); row.set(ROWS - 1, new Rook(Color.BLACK));

Place a white pawn on each square of the one but last row of the board.

 $\leftarrow$ 

#### Answer

```
for (int r = 0; r < ROWS; r++)
{
   List<Piece> row = board.get(COLUMNS - 2);
   row.set(r, new Pawn(Color.WHITE));
}
```
つへへ

Print the board.

重

唐  $\blacktriangleright$   $\blacktriangleleft$  $\,$ 

**K ロ ▶ K 御 ▶ K 舌** 

```
for (List<Piece> row : board)
{
   StringBuffer representation = new StringBuffer();
   for (Piece piece : row)
   {
      if (piece == null)
      {
         representation.append(" ");
      }
      else
      {
         representation.append(piece.toString());
      }
      representation.append(" ");
   }
   output.println(representation.toString().trim());
}
```
Which word occurs most often in the "Java Language Specification"?

The ASCII version of the "Java Language Specification" is stored in the file jls.txt.

Print the following: The word "..." occurs ... times in the Java Language Specification.

public static <T extends Comparable<? super T>> void sort(List<T> list)

The method sort takes as argument a list of type List<T> where T satisfies

T extends Comparable<? super T>

That is, T implements the interface Comparable<S> where S is either T or any of its ancestors.

Therefore, T contains the method compareTo(S) and, hence, can compare elements of type T (since T is-an S).

This method takes  $O(n \log(n))$ , where *n* is the size of the list.

Prompt the user for a word using the prompt Enter word: and determine if that word occurs in the "Java Language Specification"?

Print the following: The word "..." does not occur/occurs in the Java Language Specification.

public static <T> int binarySearch(List<? extends Comparable<? super T>> list, T element)

The method binarySearch takes as argument a list of type

List<? extends Comparable<? super T>>

and an element of type T and returns the index of the element, if it is contained in the list.

This method takes  $O(log(n))$ , where *n* is the size of the list.

May a set contain duplicates?

重

唐  $\blacktriangleright$   $\blacktriangleleft$  $\,$ 

**K ロ ▶ K @ ▶ K 동** 

May a set contain duplicates?

重

 $\rightarrow$ 

K ロ ▶ K @ ▶ K 듣 ▶ K 듣

 $299$ 

### Answer

No.

May a set contain duplicates?

## Answer

No.

### Question

Are the elements of a set ordered?

4.0.3

к.  $\rightarrow$  $\prec$ ∍ Þ. ∍

Þ

May a set contain duplicates?

## Answer

No.

### Question

Are the elements of a set ordered?

#### Answer

No.

4.0.3 つくへ - ∢ r¶  $\rightarrow$  $\rightarrow$ ∍ Þ.

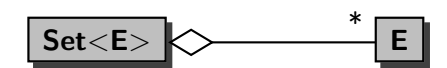

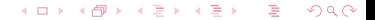

# $List < E>$

 $<<$ interface $>>$ 

add(E) : boolean contains(E) : boolean iterator() : Iterator<E>

size() : int

医阿里氏阿里氏 活  $2Q$  $\leftarrow$   $\Box$ 

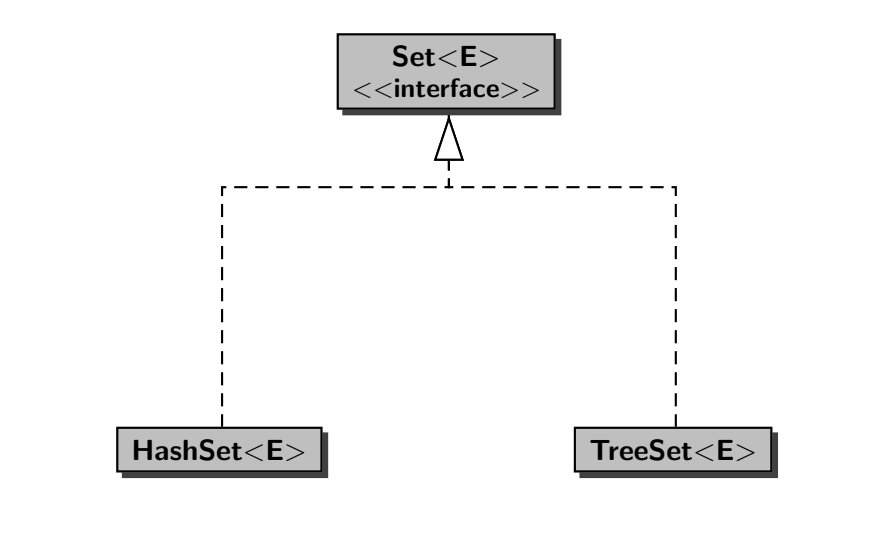

Prompt the user for a word using the prompt Enter word: and determine if that word occurs in the "Java Language Specification"?

Print the following: The word "..." does not occur/occurs in the Java Language Specification.

Remove the duplicates from the collection.